#### **ME759 High Performance Computing for Engineering Applications**

Parallel Computing with the Message Passing Interface (MPI)November 1, 2013

"As a rule, software systems do not work well until they have been used, and have failed repeatedly, in real applications."Dave Parnas

© Dan Negrut, 2013ME964 UW-Madison

# **Before We Get Started…**

- $\bullet$  Last time: Started the MPI segment of the course
	- **Basic concepts related to computing on clusters of CPUs**  $\bullet$
	- $\bullet$ Getting started on the Message Passing Interface (MPI) standard
- $\bullet$  Today:
	- 0 MPI practicalities
	- $\bullet$ Point-to-point communication in MPI
- $\bullet$ **Miscellaneous** 
	- $\bullet$  I provided feedback to all students who uploaded a project proposal
		- 0 Email me if you uploaded a proposal yet haven't heard from me
	- $\bullet$  Choose your Final Project presentation time slot - see post http://sbel.wisc.edu/Forum/viewtopic.php?f=15&t=508

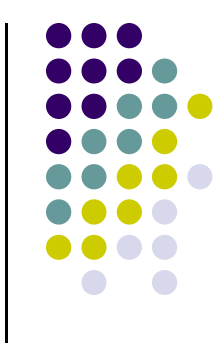

# **Code for Approximating**  $\pi$

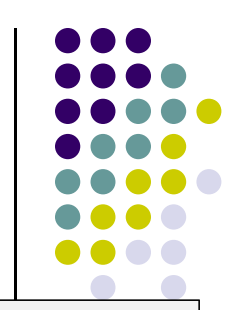

```
// MPI PI.cpp : Defines the entry point for the console application.
//#include "mpi.h"
#include <math.h>
#include <iostream>
using namespace std;
int main(int argc, char *argv[]) 
{ int n, rank, size, i; 
    double PI25DT = 3.141592653589793238462643; 
    double mypi, pi, h, sum, x; 
    char processor_name[MPI_MAX_PROCESSOR_NAME];
    int namelen;
    MPI Init(&argc,&argv);

MPI_Comm_size(MPI_COMM_WORLD,&size);
MPI_Comm_rank(MPI_COMM_WORLD,&rank);
MPI_Get_processor_name(processor_name, &namelen);cout << "Hello from process " << rank << " of " << size << " on " << processor_name << endl;
```
# **Code [Cntd.]**

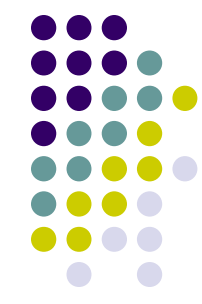

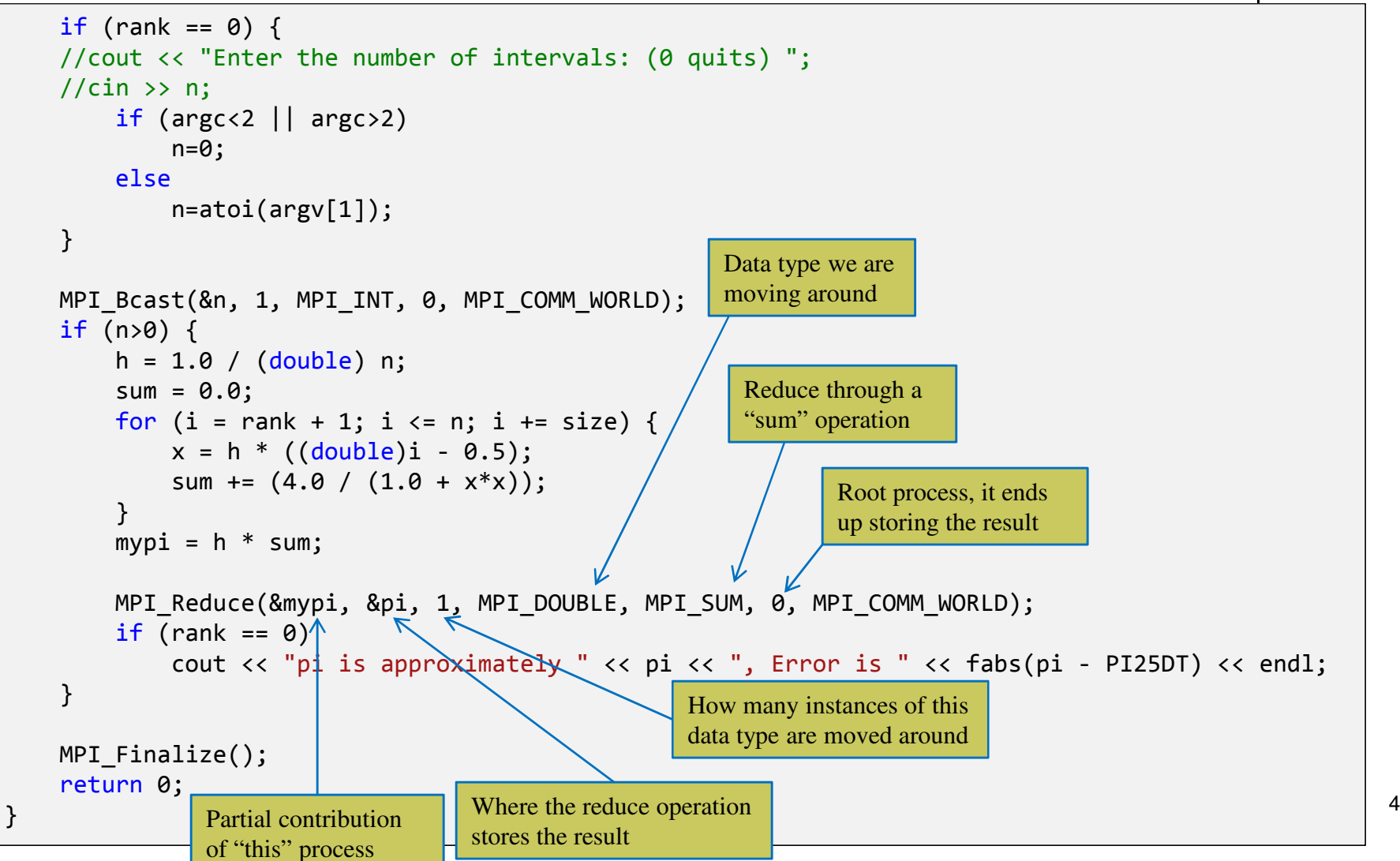

#### **Broadcast[MPI function used in Example]**

 $\bullet$ A one-to-many communication.

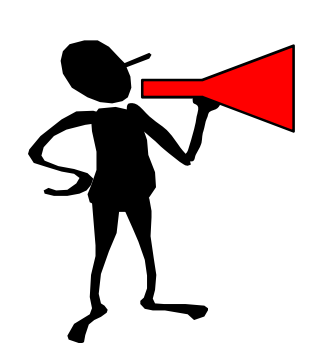

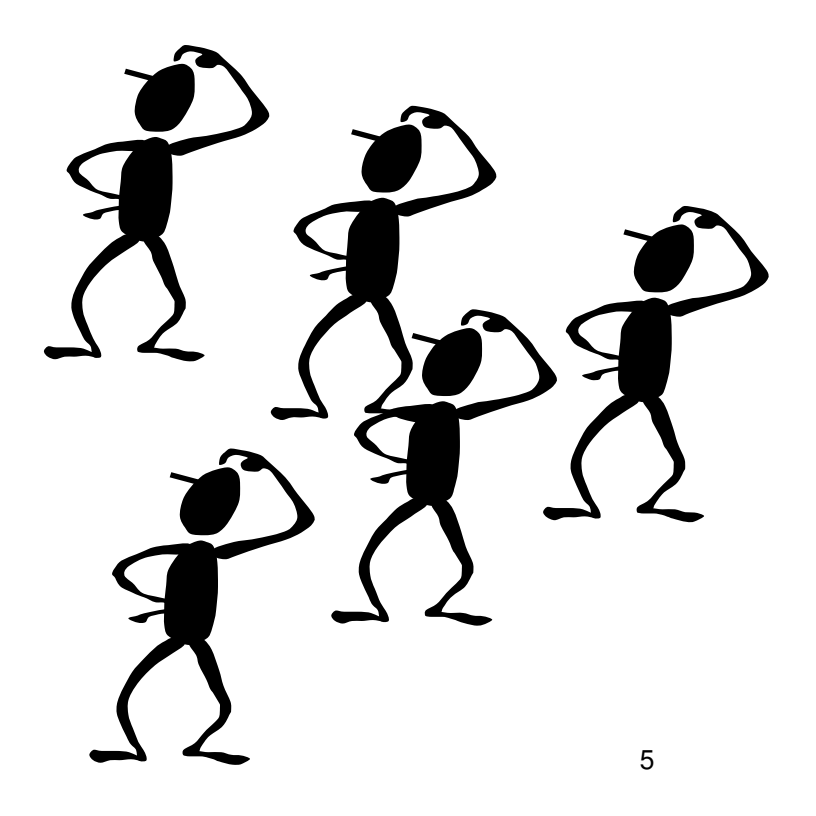

# **Collective Communications**

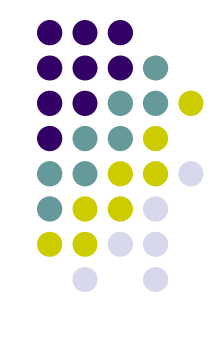

- Collective communication routines are higher level routines
- Several processes are involved at a time
- May allow **optimized internal** implementations, e.g., tree based algorithms
	- $\bullet$ Require O(log(N)) time as opposed to O(N) for naïve implementation

#### **Reduction Operations[MPI function used in Example]**

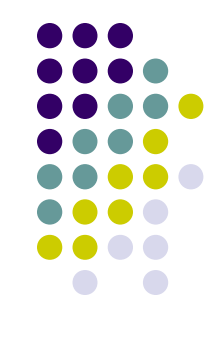

7

Combine data from several processes to produce a single result

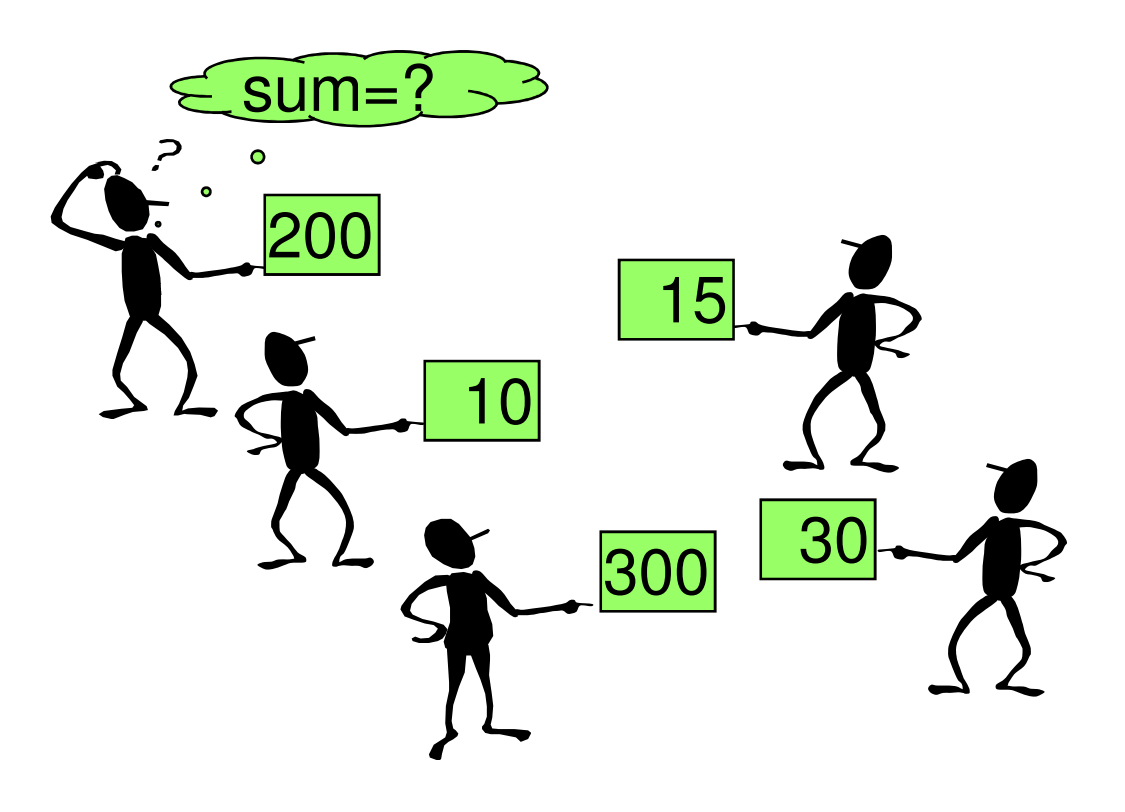

# **Barriers**

Used implicitly or explicitly to synchronize processes

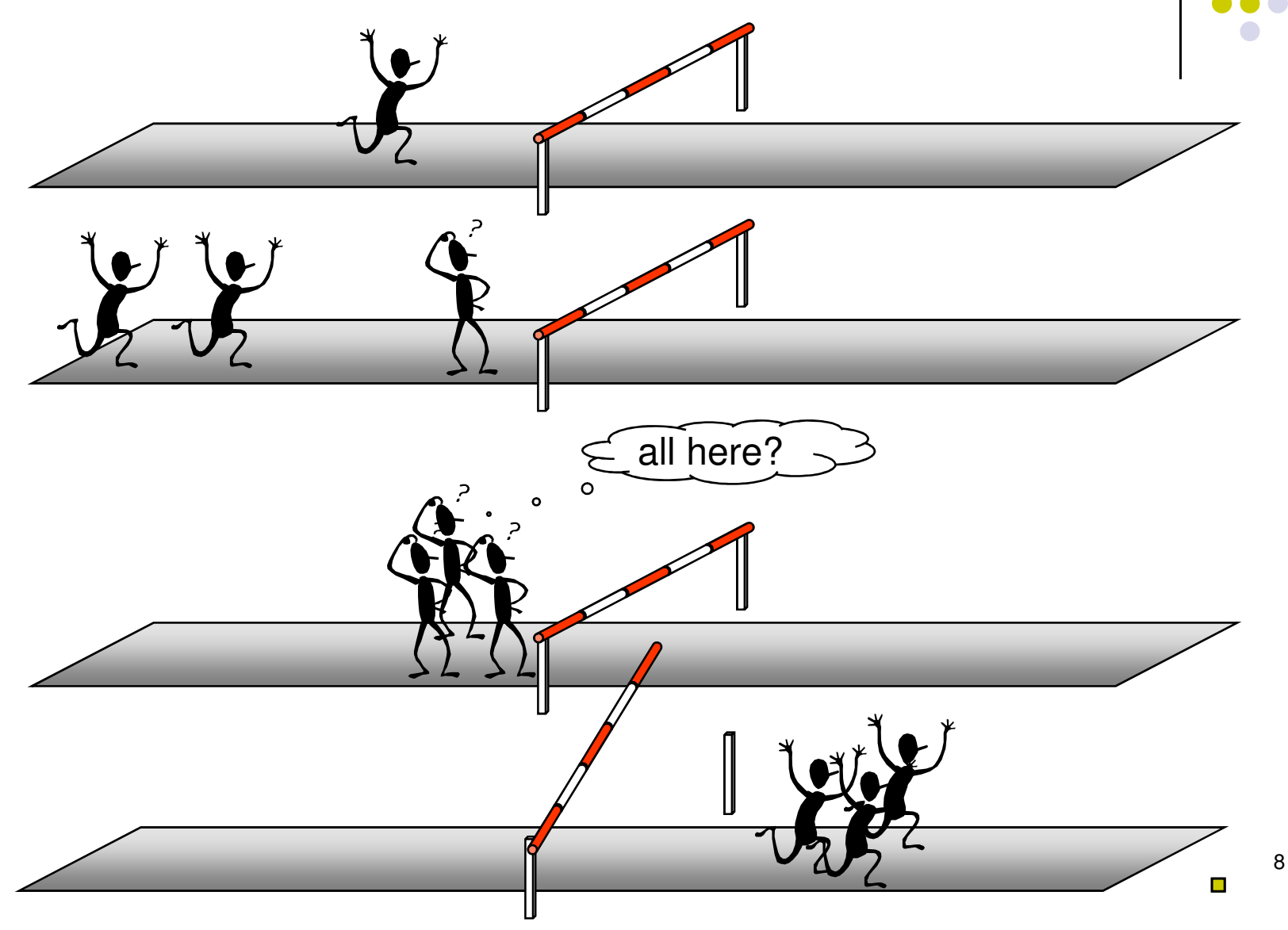

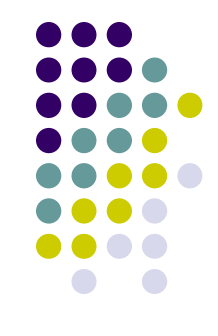

# **MPI, Practicalities**

#### **MPI on Euler[Selecting MPI Distribution]**

- What's available: OpenMPI, MVAPICH, MVAPICH2
- OpenMPI is default on Euler
	- $\bullet$ This is the only one we'll support in ME759

- To load OpenMPI environment variables:
	- $\bullet$ (This should have been done automatically)

\$ module load mpi/gcc/openmpi

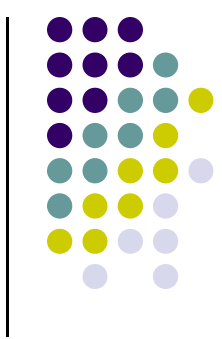

#### **MPI on Euler:[Compiling MPI Code via Cmake]**

# Minimum version of CMake required.cmake\_minimum\_required(VERSION 2.8)

# Set the name of your projectproject(ME964-mpi)

# Include macros from the SBEL utils libraryInclude(ParallelUtils.cmake)

# Example MPI programenable mpi support() add\_executable(integrate\_mpi integrate\_mpi.cpp)target\_link\_libraries(integrate\_mpi \${MPI\_CXX\_LIBRARIES})

find\_package("MPI" REQUIRED)

list(APPEND CMAKE C COMPILE FLAGS \${MPI C COMPILE FLAGS}) list(APPEND CMAKE\_C\_LINK\_FLAGS \${MPI\_C\_LINK\_FLAGS})include\_directories(\${MPI\_C\_INCLUDE\_PATH})

list(APPEND CMAKE\_CXX\_COMPILE\_FLAGS \${MPI\_CXX\_COMPILE\_FLAGS})list(APPEND CMAKE\_CXX\_LINK\_FLAGS \${MPI\_CXX\_LINK\_FLAGS})include directories(\${MPI CXX INCLUDE PATH})

#### Without the template

 Replaces include(SBELUtils.cmake) and enable mpi support() above

With the template

#### **MPI on Euler:[Compiling MPI Code by Hand]**

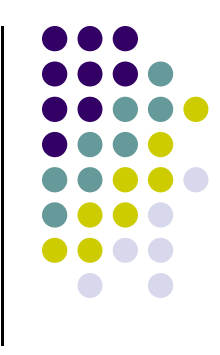

- Most MPI distributions provide wrapper scripts named **mpicc**or **mpicxx**
	- Adds in **–L**, **-l**, **-I**, etc. flags for MPI
	- $\bullet$ Passes any options to your native compiler (**gcc**)
	- $\bullet$ ● Very similar to what nvcc did for CUDA – it's a compile driver...

\$ mpicxx -o integrate\_mpi integrate\_mpi.cpp

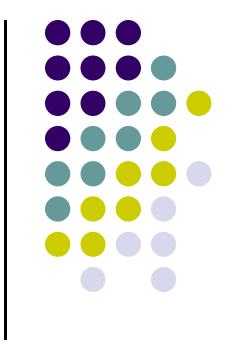

# **Running MPI Code on Euler**

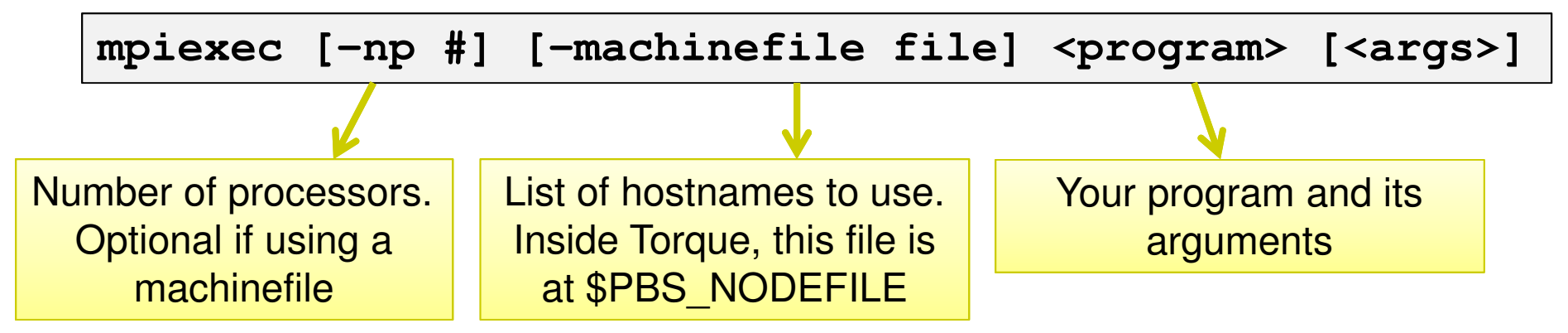

- 0 The machinefile/nodefile is required for multi-node jobs with the version of OpenMPI on Euler
- 0 **-np** will be set automatically from the machinefile; can select lower, but not higher
- 0 See the **mpiexec** manpage for more options

## **Example**

euler \$ qsub -I -l nodes=8:ppn=4:amd,walltime=5:00qsub: waiting for job 15246.euler to startqsub: job 15246.euler ready

euler07 \$ cd \$PBS O WORKDIR euler07 \$ mpiexec -machinefile \$PBS\_NODEFILE ./integrate\_mpi32 32.121040666358297 in 0.998202s

euler07 \$ mpiexec -np 16 -machinefile \$PBS NODEFILE ./integrate mpi 16 32.121040666359455 in 1.524001s

```
euler07 $ mpiexec -np 8 -machinefile $PBS NODEFILE ./integrate mpi
8 32.121040666359136 in 2.171963s
```
euler07 \$ mpiexec -np 4 -machinefile \$PBS\_NODEFILE ./integrate\_mpi4 32.121040666360585 in 4.600204s

euler07 \$ mpiexec -np 2 -machinefile \$PBS NODEFILE ./integrate mpi 2 32.121040666366788 in 7.615060s

euler07 \$ ./integrate mpi 1 32.121040666353437 in 15.163330s

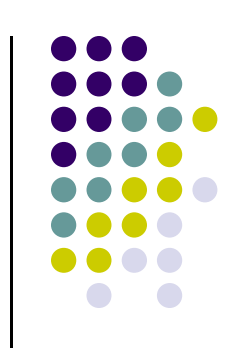

#### **Compiling MPI Code, Known Issue…**

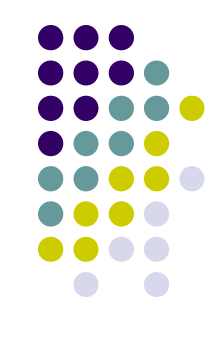

- 0 Why do I get a compilation error "**catastrophic error: #error directive: SEEK\_SET is #defined but must not be for the C++ binding of MPI**" when I compile C++ application?
	- $\bullet$ • Define the MPICH\_IGNORE\_CXX\_SEEK macro at compilation stage to avoid this issue. For instance,
		- **\$ mpicc -DMPICH\_IGNORE\_CXX\_SEEK**
- Why?
	- There are name-space clashes between **stdio.h** and the MPI C++ binding. MPI  $\bullet$ standard requires **SEEK\_SET**, **SEEK\_CUR**, and **SEEK\_END** names in the MPI namespace, but **stdio.h** defines them to integer values. To avoid this conflict make sure your application includes the **mpi.h** header file before **stdio.h** or **iostream.h** or undefine **SEEK\_SET**, **SEEK\_CUR**, and **SEEK\_END** names before including **mpi.h**.

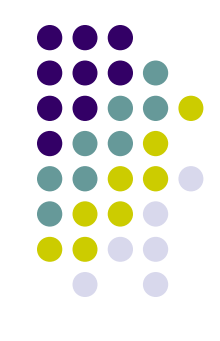

## **MPI Nuts and Bolts**

# **Goals/Philosophy of MPI**

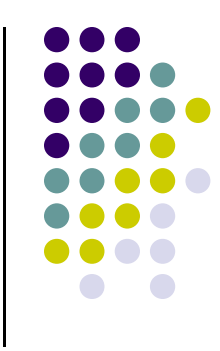

- $\bullet$  MPI's prime goals
	- Provide a message-passing interface for parallel computing
	- $\bullet$ Make source-code portability a reality
	- $\bullet$ Provide a set of services (building blocks) that increase developer's productivity

- $\bullet$  The philosophy behind MPI:
	- Specify a standard and give vendors the freedom to go about its implementation
	- Standard should be hardware platform & OS agnostic key for code portability

# **The Rank, as a Facilitator for Data and Work Distribution**

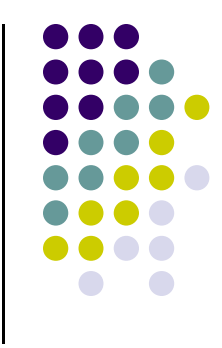

- To communicate together MPI processes need identifiers: **rank = identifying number**
- Work distribution decisions are based on the **rank**
	- $\bullet$ Helps establish which process works on which data
	- $\bullet$ Just like we had thread and block indices in CUDA

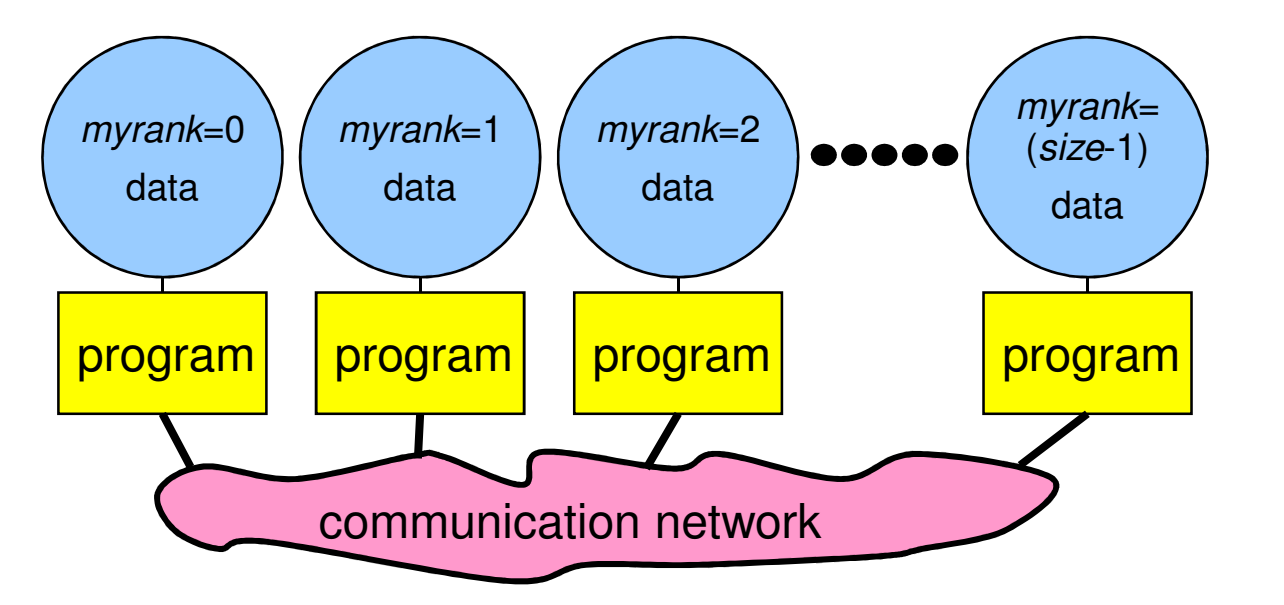

# **Message Passing**

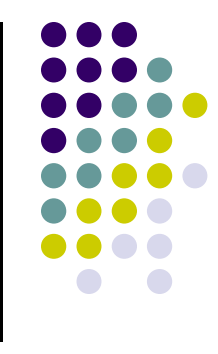

- $\bullet$ Messages are packets of data moving between different processes
- $\bullet$ Necessary information for the message passing system:<br>• sending process  $+$  receiving process  $\}$ i.e.,
	- $\bullet$
- $\begin{array}{ccc} + & \text{receiving process} \\ \end{array}$  i.e., the two "ranks"

- $\bullet$ source location
- <sup>+</sup> destination location
- $\bullet$ source data type
- 0 source data size
- 
- <sup>+</sup> destination data type
- <sup>+</sup> destination buffer size

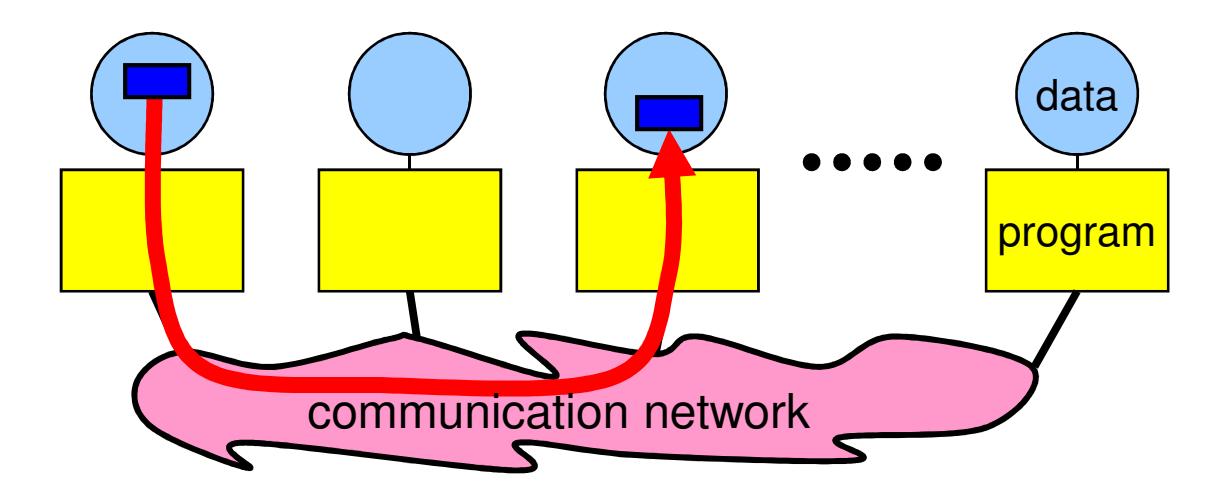

## **MPI: An Example Application**

#### **[From previous lecture]**

```
#include "mpi.h"
#include <stdio.h>
#include <string.h>
int main(int argc, char* argv[]) {
    intmy_rank; \frac{1}{2} /* rank of process \frac{1}{2}<br>p; \frac{1}{2} /* number of processes \frac{1}{2}int p; /* number of processes */
    int source; /* rank of sender */
    intdest; 4 * rank of receiver *<br>tag = 0: 4 * tag for messages *inttag = 0; /* tag for messages
    charchar message[100]; /* storage for message */<br>MPI Status status; /* return status for receiv
                                \frac{1}{2} return status for receive */
    MPI Init(&argc, &argv); // Start up MPI

MPI_Comm_rank(MPI_COMM_WORLD, &my_rank); // Find out process rank
MPI_Comm_size(MPI_COMM_WORLD, &p); // Find out number of processesif (my_rank != 0) {
        /* Create message */
sprintf(message, "Greetings from process %d!", my_rank);dest = 0;

/* Use strlen+1 so that '\0' gets transmitted */
MPI_Send(message, strlen(message)+1, MPI_CHAR, dest, tag, MPI_COMM_WORLD);} 
else { /* my_rank == 0 */
         for (source = 1; source < p; source++) {
            MPI_Recv(message, 100, MPI_CHAR, source, tag, MPI_COMM_WORLD, &status);printf("%s\n", message);}}MPI Finalize(); // Shut down MPI
    return 0;
} /* main */
```
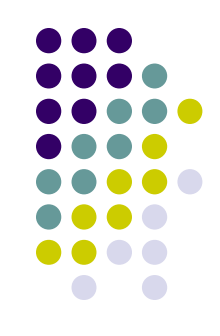

# **Program Output**

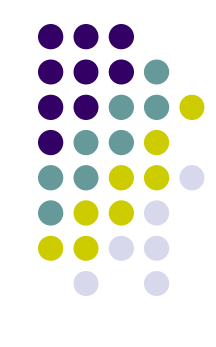

**[negrut@euler CodeBits]\$ mpiexec -np 8 ./greetingsMPI.exe Greetings from process 1! Greetings from process 2! Greetings from process 3! Greetings from process 4! Greetings from process 5! Greetings from process 6! Greetings from process 7![negrut@euler CodeBits]\$** 

## **Communicator MPI\_COMM\_WORLD**

- $\bullet$  All processes of an MPI program are members of the default communicator MPI\_COMM\_WORLD
- $\bullet$ MPI\_COMM\_WORLD is a predefined **handle** in **mpi.h**
- $\bullet$  Each process has its own **rank** in a given communicator:
	- 0 starting with 0
	- ending with (size-1) 0

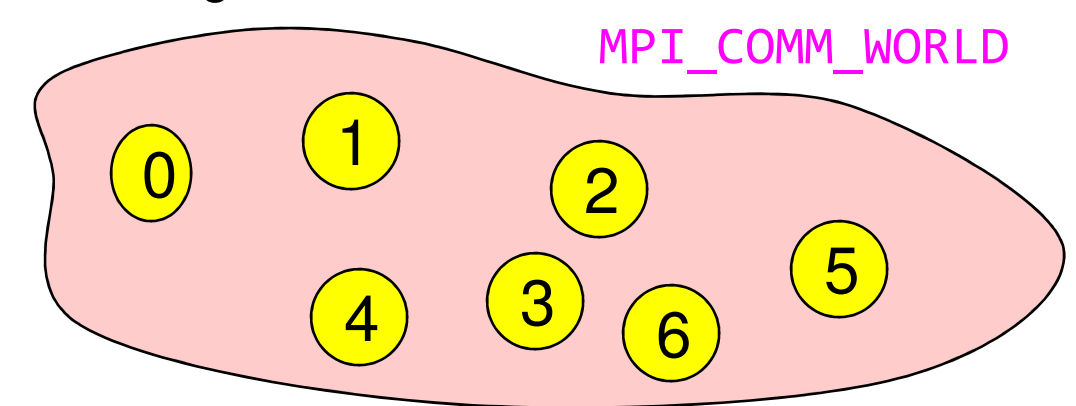

- $\bullet$  You can define a new communicator in case you find it useful
	- $\bullet$ Use MPI\_Comm\_create call. Example creates the communicator DANS\_COMM\_WORLD

MPI Comm create(MPI COMM WORLD, new group, &DANS COMM WORLD);

# **MPI\_Comm\_create**

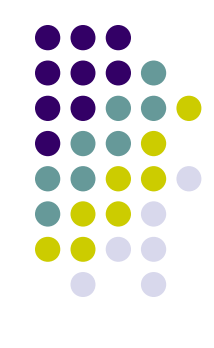

#### **•** Synopsis

int MPI\_Comm\_create (MPI\_Comm comm, MPI\_Group group, MPI\_Comm \*newcomm);

- Input Parameters
	- comm communicator (handle)
	- group subset of the family of processes making up the comm (handle)
- $\bullet$  Output Parameter
	- $\bullet$ • comm\_out - new communicator (handle)

# **Point-to-Point Communication**

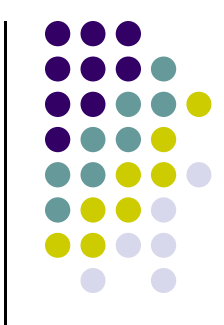

- **•** Simplest form of message passing
- One process sends a message to another process
	- $\bullet$ MPI\_Send
	- $\bullet$ MPI\_Recv

- Sends and receives can be
	- $\bullet$ **Blocking**
	- Non-blocking  $\bullet$
	- $\bullet$ More on this shortly

# **Point-to-Point Communication**

- $\bullet$ Communication between two processes
- $\bullet$ Source process sends message to destination process
- $\bullet$ Communication takes place within a communicator, e.g., DANS\_COMM\_WORLD
- $\bullet$ Processes are identified by their ranks in the communicator

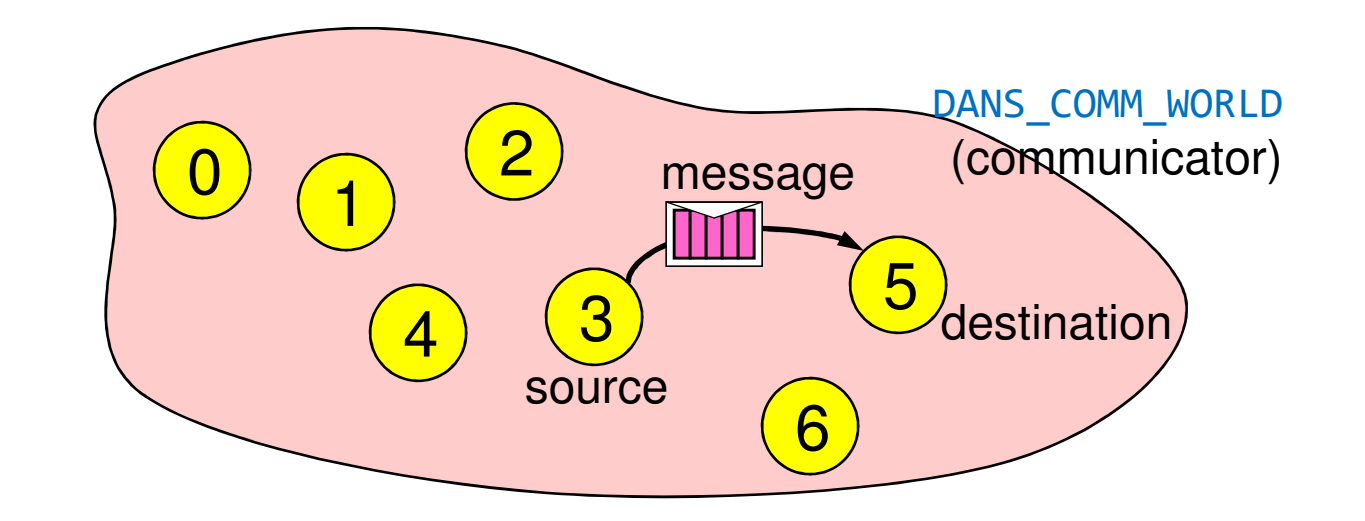

25

[ICHEC]→

# **The Data Type**

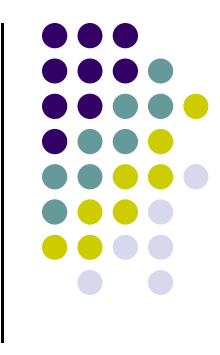

- $\bullet$ A message contains a number of elements of some particular data type
- $\bullet$  MPI data types:
	- $\bullet$ Basic data type
	- $\bullet$ Derived data types – more on this later
- $\bullet$ Data type handles are used to describe the type of the data moved around

Example: message with 5 integers

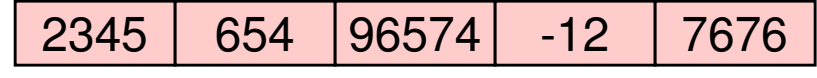

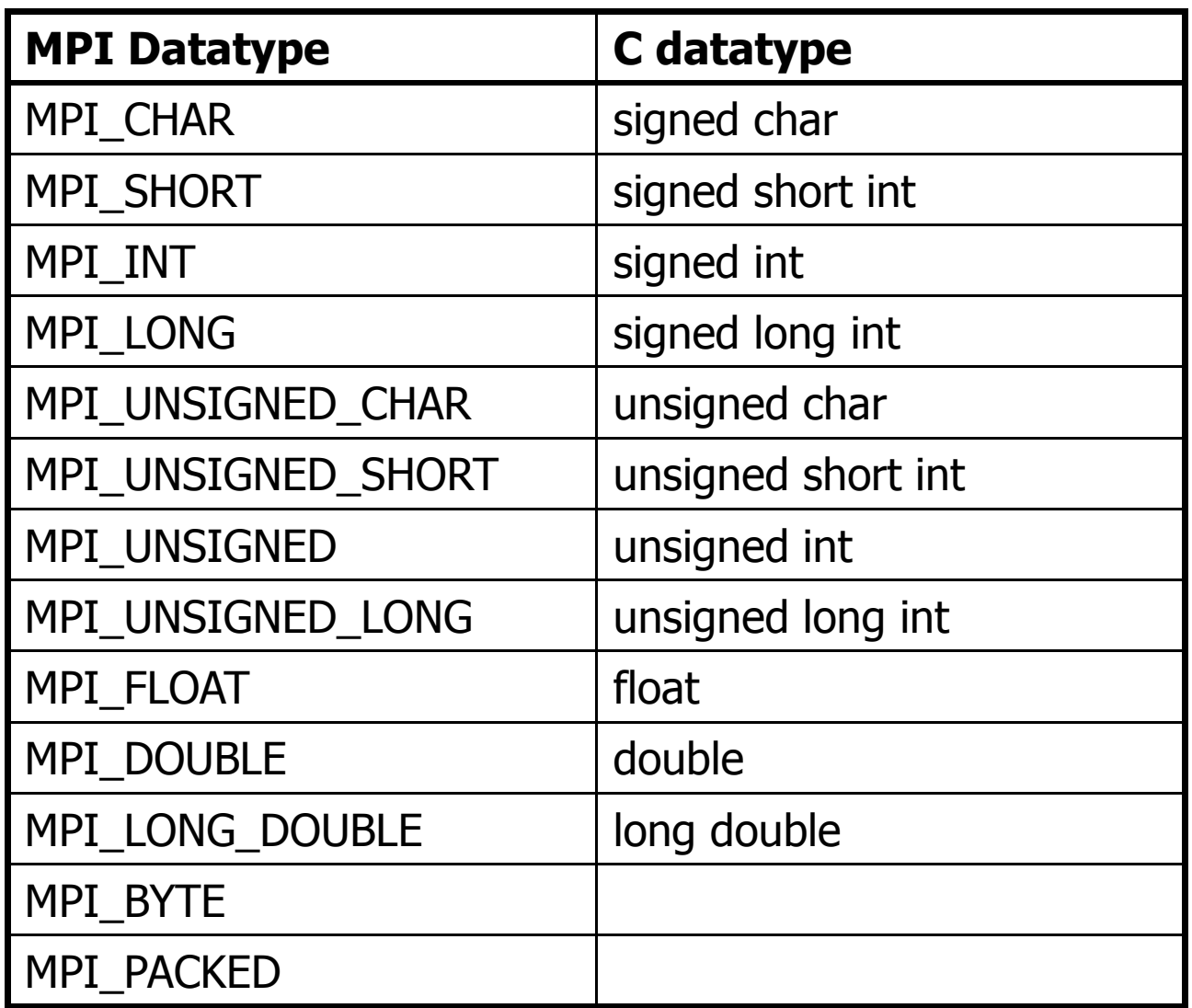

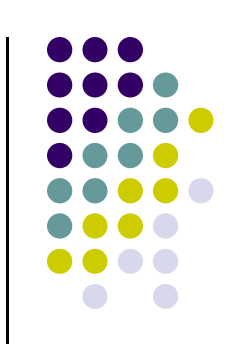

27

**Example:**

2345<sup>654</sup> <sup>96574</sup> -12 <sup>7676</sup>

count=5 datatype=MPI\_INT int arr[5]

[ICHEC] →

### **MPI\_Send & MPI\_Recv: The Eager and Rendezvous Flavors**

- 
- 0 If you send small messages, the content of the buffer is sent to the receiving partner immediately
	- $\bullet$ Operation happens in "eager mode"

- 0 If you send a large amount of data, the sender function waits for the receiver to post a receive before sending the actual data of the message
- 0 Why this eager-rendezvous dichotomy?
	- **Because of the size of the data and the desire to have a safe implementation**  $\bullet$
	- If you send a small amount of data, the MPI implementation can buffer the content and actually carry  $\bullet$ out the transaction later on when the receiving process asks for data
		- **•** Can't play this trick if you attempt to move around a huge chunk of data though  $\bullet$

### **MPI\_Send & MPI\_Recv: The Eager and Rendezvous Flavors**

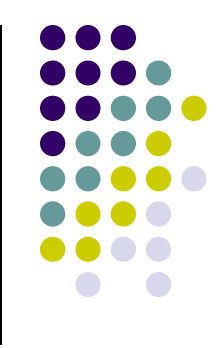

- 0 NOTE: Each implementation of MPI has a default value (which might change at run time) beyond which a larger MPI\_Send stops acting "eager"
	- $\bullet$ The MPI standard doesn't provide specifics
	- $\bullet$ You don't know how large is too large…
- 0 Does it matter if it's Eager or Rendezvous?
	- In fact it does, sometimes the code can hang  $-$  example to come  $\bullet$
- $\bullet$  Remark: In the message-passing paradigm for parallel programming you'll always have to deal with the fact that the data that you send needs to "live" somewhere during the send-receive transaction

#### **MPI\_Send & MPI\_Recv: Blocking vs. Non-blocking**

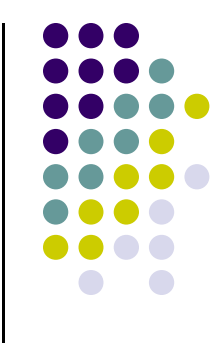

- 0 • Moving away from the Eager vs. Rendezvous modes  $\rightarrow$  they only concern<br>the MPL Send and MPL Becy pair the MPI\_Send and MPI\_Recv pair
- 0 Messages can be sent with other vehicles than plain vanilla MPI\_Send
- $\bullet$  The class of send-receive operations can be classified based on whether they are blocking or non-blocking
	- $\bullet$  Blocking send: upon return from a send operation, you can modify the content of the buffer in which you stored data to be sent since a copy of the data has been sent
	- $\bullet$  Non-blocking: the send call returns immediately and there is no guarantee that the data has actually been transmitted upon return from send call
		- $\bullet$  Take home message: before you modify the content of the buffer you better make sure (through a MPI status call) that the send actually completed

#### **Example: Send & ReceiveNon-blocking Alternative: MPI\_Isend**

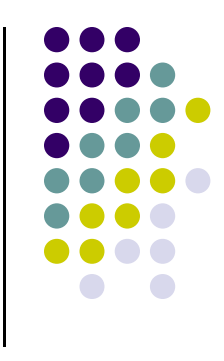

- $\bullet$  If non-blocking, the data "lives" in your buffer – that's why it's not safe to change it since you don't know when transaction was closed
	- $\bullet$ This typically realized through a MPI\_Isend
		- $\bullet$ "I" stands for "immediate"
- $\bullet$  NOTE: there is another way for providing a buffer region but this alternative is blocking
	- Realized through MPI\_Bsend  $\bullet$ 
		- $\bullet$ "B" stands for "buffered"
	- $\bullet$  The problem here is that \*you\* need to provide this additional buffer that stages the transfer
		- O Interesting question: how large should \*that\* staging buffer be?
	- $\bullet$  Adding another twist to the story: if you keep posting non-blocking sends that are not matched by corresponding "MPI\_Recv" operations, you are going to overflow this staging buffer

#### **Example: Send & ReceiveBlocking Options (several of them)**

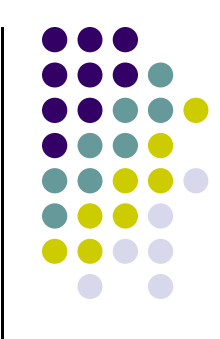

- 0 The plain vanilla MPI\_Send & MPI\_Recieve pair is blocking
	- $\bullet$ It's safe to modify the data buffer upon return
- $\bullet$  The problem with plain vanilla:
	- $\bullet$  1: when sending large messages, there is no overlap of compute & data movement
		- $\bullet$ This is what we strived for when using "streams" in CUDA
	- $\bullet$ 2: if not done properly, the processes executing the MPI code can hang
- 0 There are several other flavors of send/receive operations, to be discussed later, that can help with concerns 1 and 2 above

# **The Mechanics of P2P Communication: Sending a Message**

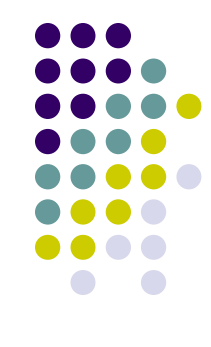

int MPI\_Send(void \*buf, int count, MPI\_Datatype datatype, int dest, int tag, MPI\_Comm comm)

- $\bullet$ • buf is the starting point of the message with count elements, each described with datatype
- dest is the rank of the destination process within the communicator comm
- $\bullet$ • tag is an additional nonnegative integer piggyback information, additionally transferred with the message
	- $\bullet$  The  $\texttt{tag}$  can be used to distinguish between different messages  $\bullet$
	- $\bullet$ Rarely used

## **The Mechanics of P2P Communication: Receiving a Message**

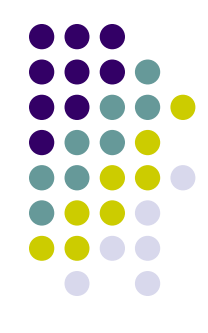

int MPI\_Recv(void \*buf, int count, MPI\_Datatype datatype, int source, int tag, MPI\_Comm comm, MPI\_Status \*status)

- buf/count/datatype describe the receive buffer
- $\bullet$ • Receiving the message sent by process with rank source in comm
- 0 • Only messages with matching tag are received
- $\bullet$ Envelope information is returned in the MPI\_Status object status

#### **MPI\_Recv: The Need for an MPI\_Status Argument**

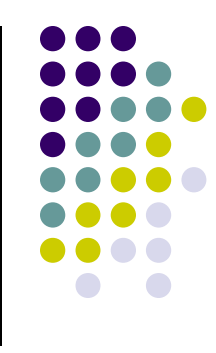

- $\bullet$  The MPI\_Status object returned by the call settles a series of questions:
	- The receive call does not specify the size of an incoming message, but only an upper bound
	- $\bullet$  If multiple requests are completed by a single MPI function, a distinct error code may need to be returned for each request
	- The source or tag of a received message may not be known if wildcard values were used in a receive operation

## **The Mechanics of P2P Communication: Wildcarding**

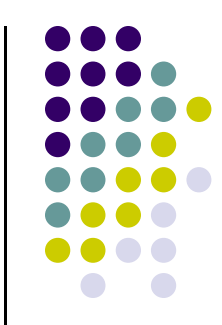

- Receiver can wildcard
	- To receive from any source source = MPI\_ANY\_SOURCE
	- $\bullet$  $\bullet$  To receive from any tag –  $\text{tag} = \text{MPI} \_\text{ANY}$ TAG
	- $\bullet$ **• Actual source and tag returned in receiver's status argument**

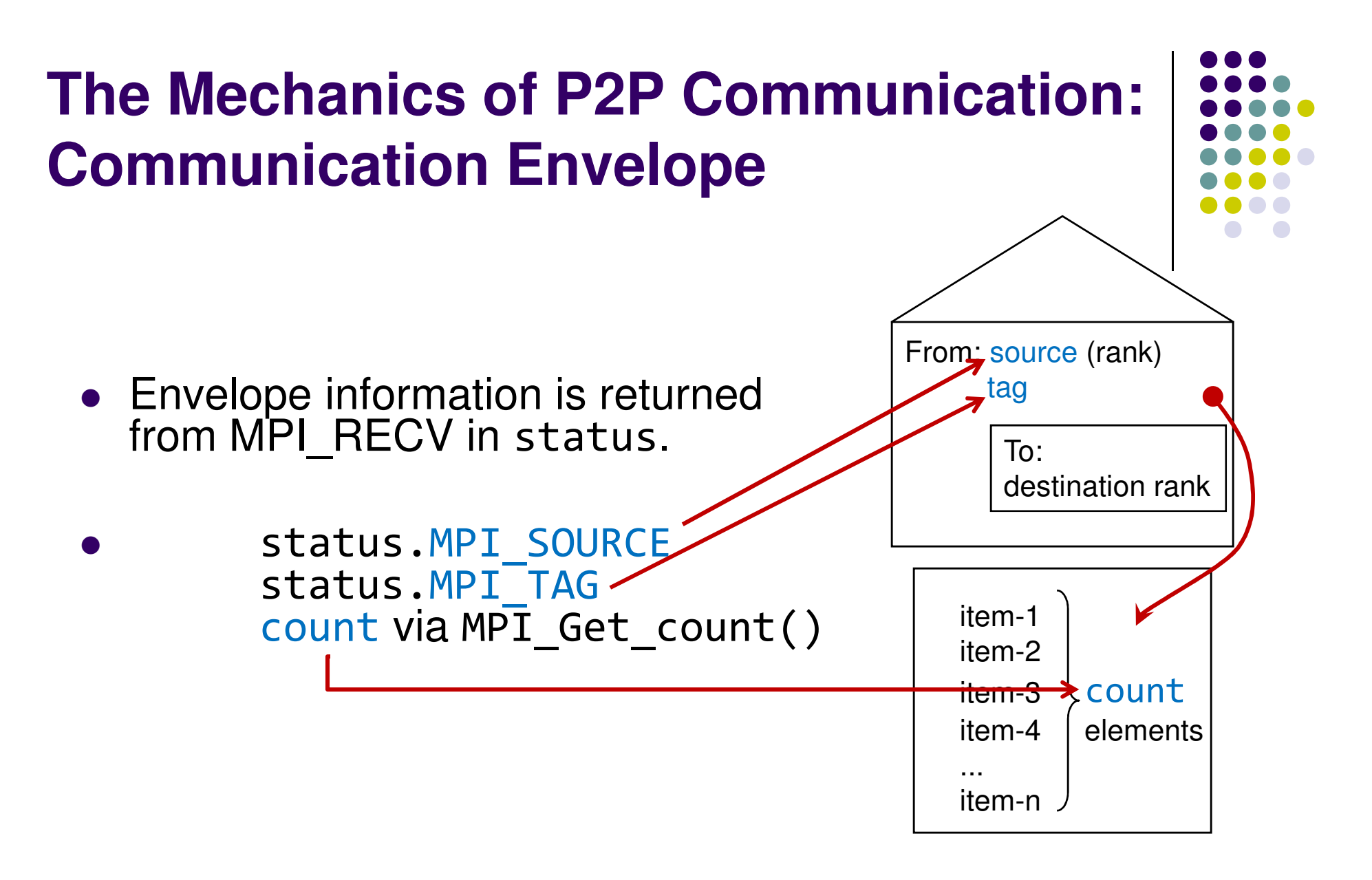

int MPI\_Get\_count(MPI\_Status \*status, MPI\_Datatype datatype, int \*count);

## **The Mechanics of P2P Communication: Some Rules of Engagement**

For a communication to succeed:

- Sender must specify a valid destination rank
- Receiver must specify a valid source rank
- The communicator must be the same
- Tags must match
- Message data types must match
- **Receiver's buffer must be large enough**

38

# **Blocking Type:Communication Modes**

- Send communication modes:
	- **•** Synchronous send d  $\rightarrow$
	- $\bullet$ Buffered [asynchronous] send
	- $\bullet$ Standard send
	- $\bullet$ Ready send
- $\rightarrow$  MPI SSEND
- d → MPI\_BSEND
- d  $\rightarrow$  $\rightarrow$  MPI SEND
- d  $\rightarrow$  $\rightarrow$  MPI RSEND
- Receiving all modes  $\rightarrow$
- $\rightarrow$  MPI RECV

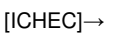

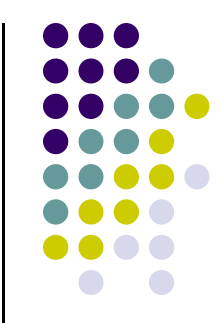

## **Cheat Sheet, Blocking Options**

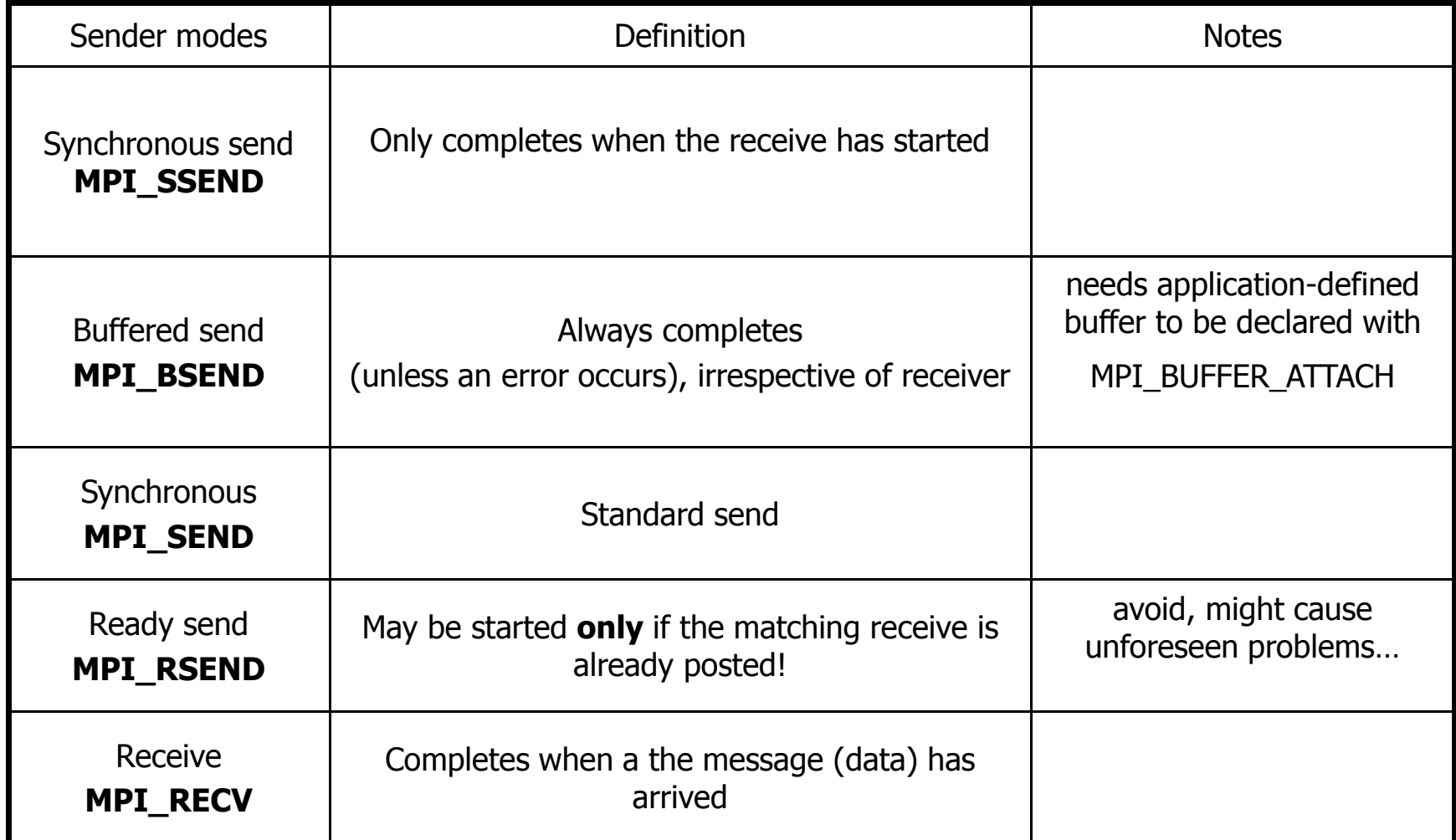